## **IL FOGLIO**

05-10-2018 Deta 2 Pagina

1 Foglio

## ROBERTO MATATIA, PRIMA INVITATO E POI RIFIUTATO L'imprenditore ebreo che non può parlare di leggi razziali in una scuola in Puglia

Siamo ebrei o caporali?". Si potrebbe co del telefono erano solo l'anteprima di<br>Si risolvere con una battuta alla Totò un destino spaventoso tentò da subito di l'incidente occorso a Roberto Matatia. Peccato però che la sua storia lasci molto poco spazio al sorriso, anche a quello a volte amaro del principe della risata. E' stata Ilaria Rym a raccontare per prima su Bet Magazine che un'insegnante del liceo classico Fiani-Leccisotti di Torremaggiore in provincia di Foggia aveva invitato l'imprenditore faentino Matatia a parlare ai ragazzi in occasione dell'80esimo anniversario delle Leggi razziali. Matatia lo fa da una decina di anni in tante scuole d'Italia: il provvedimento scellerato voluto dal duce, promulgato dal re e accolto nella sostanziale indifferenza all'italiana di tanti connazionali colpì duramente la sua famiglia. Lieto di accogliere l'invito a Torremagiore, Matatia si dice disponibile all'incontro e aspetta una conferma da parte dell'istituto. A parlare con lui sarà invece la stessa insegnante che lo aveva contattato che, mortificata, gli spiega la bocciatura ricevuta dal consiglio d'istituto. "Invitare un ebreo è fare politica, e a scuola non si fa politica". E' difficile capire quale parte della chiacchierata fra il figlio di due sopravvissuti e i ragazzi di un liceo classico dovrebbe afferire alla sfera della politica. Gli ebrei italiani furono messi in ginocchio dalle leggi razziali del 1938, e questa è storia. Chi intui che le discriminazioni a scuola. all'università e al lavoro, che il divieto di possedere una radio o di essere sull'elen-

mettersi in salvo. Altri non ci riuscirono. altri ancora tentarono la fuga a guerra iniziata. "La famiglia di mia madre, ebrei triestini, si salvò trovando rifugio in due parrocchie nelle Marche", racconta Matatia al Foglio. Parte della famiglia di suo padre, ebrei originari di Corfù, trovarono invece rifugio in Bolivia, "l'unico paese<br>che concesse loro il visto". Se il nonno e il padre trovarono rifugio all'estero, il fratello del nonno fece una scelta diversa. "Lui e la sua famiglia restarono in Italia: furono deportati e uccisi". Lo stesso tragico destino colpì altri 8.000 ebrei in Italia durante la guerra: in gran parte erano cittadini del regno ma fra loro vi erano anche alcune centinaia di ebrei stranieri o apolidi. Anche questa è storia. "Non montiamo un caso: noi non abbiamo ritirato l'invito al signor Matatia", ha spiegato oggi al telefono al Foglio il dirigente scolastico del Fiani-Leccisotti. "Non c'è stato nessun rifiuto perché la cosa non era ancora stata formalizzata, siamo ancora nella fase preliminare". Insomma: non lo abbiamo disinvitato perché non lo avevamo mai invitato. "Vede, è come per le gite di classe; si discute, ci si confronta, si valuta se ci sono rimborsi da coprire". Una mezza smentita che non convince. Non certamente il diretto interessato: "In oltre dieci anni che giro per le scuole, una cosa del nominato la sopravvissuta Liliana Segre genere non mi era mai successa"

Imprenditore del tessile, Matatia sente

forte il bisogno di raccontare le vicende dei suoi genitori, e spiega che questa attività divulgativa è cominciata un po' per caso. "La mia è l'unica famiglia ebraica di Faenza, ed è capitato che in alcune occasioni istituzionali le seuole o il Comune mi abbiano chiesto di testimoniare". Tramite il passaparola la sua presenza è stata richiesta da altre scuole italiane "e io ho cominciato a fare approfondimento e ricerca sulla Shoah". Nel 2014 l'imprenditore si scopre scrittore e pubblica per la Giuntina "I vicini scomodi", la storia del ramo forlivese dei suoi parenti. Quelli che presero una casa al mare a Riccione proprio accanto a un'altra casa di due italiani più celebri: Benito Mussolini e donna Rachele. Fino al 1938 i piccoli di casa Matatia e i piccoli Mussolini giocheranno insieme, da vicini di casa. Con l'approssimarsi delle Leggi razziali il clima cambia e i "parassiti ebrei" - così li chiamò il regime - furono privati prima della casa al mare, poi della vita.

E' chi si rifiuta di ascoltare la storia che fa politica attiva, non certo chi la storia si limita a raccontarla, col merito, poi, di rivolgersi ai ragazzi che quella storia non hanno vissuto sulla propria pelle. Resta solo da sperare che l'insegnante boicottata per aver invitato Matatia riceva la solidarietà, se non dei suoi colleghi, del presidente Mattarella che lo scorso gennaio ha senatrice a vita.

**Daniel Mosseri** 

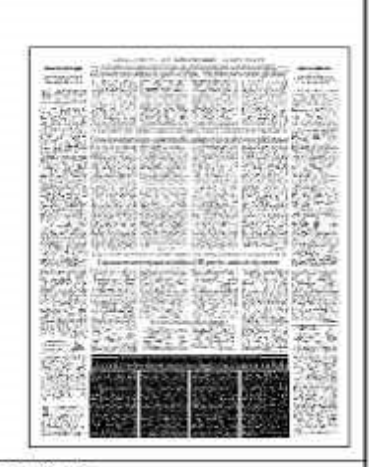

Ritaglio stampa ad uso esclusivo del. destinatario, non riproducibile.